## 2015 Latest Braindump2go 70-433 E-Book PDF Free Download Online (61-70)

Braindump2go New Released Microsoft 70-433 Practice Tests Sample Questions Free Download! 100% Same Questions with Actual 70-433 Exam! Guaranteed 100% Pass! Exam Code: 70-433Exam Name: TS: Microsoft SQL Server 2008, Database DevelopmentCertification Provider: MicrosoftKeywords: 70-433 Exam Dumps,70-433 Practice Tests,70-433 Practice Exams,70-433 Exam Questions,70-433 PDF,70-433 VCE Free,70-433 Book,70-433 E-Book,70-433 Study Guide,70-433 Braindump,70-433 Prep Guide Compared Before Buying Microsoft 70,433 PDF & VCE!

| Compared Before Buying Microsoft 70-455 PDF & VCE! |                           |                     |  |
|----------------------------------------------------|---------------------------|---------------------|--|
| Pass4sure                                          | Braindump2go              | Test King           |  |
|                                                    | 100% Pass OR Money Back   |                     |  |
| 202 Q&As - Practice                                | 210 Q&As – Real Questions | 202 Q&As - Practice |  |
| \$125.99                                           | \$99.99                   | \$124.99            |  |
| No Discount                                        | Coupon Code: BDNT2014     | No Discount         |  |

QUESTION 61You are the administrator of a SQL Server 2008 instance. You have to perform the backup of the default trace according to the requirement of your failure recovery plan. The default trace is contained in the subdirectory. You have to backup the subdirectory. Which SQL Server database engine subdirectory should be backed up? A. DATAB. INSTALLC. LOGD. BINN Answer: C QUESTION 62You are the administrator of a SQL Server 2008 instance with a database named DB1. The latest differential backup is performed at 15:30, the full back up was performed at 13:30, and database snapshots were created at 16:30 and at 17:30. The backups and the database snapshots are stored on a different disk from the database files. At 17:05, the hard disk containing the database files fails at 17:02 hours. You must restore DB1 while reduce data loss to the least. Which action should you perform to achieve this goal? A. You should restore the full backupB. You should restore the database snapshot from 16:30 hours.C. You should restore the database snapshot from 17:30 hoursD. You should restore both the full backup and the differential backup. Answer: D QUESTION 63You work as a network database administrator at ABC.com. ABC.com has a database server named ABC-DB01 which hosts the Inventory database.ABC.com recently created a table named ItemsSold which lists the customers with their discount ratings. How can you configure ABC-DB01 to have customers who have made purchases before granted 15% discount? A. By using the WITH CHECK (Purchases = 0 AND Discount = 0.15) constraint.B. By using the WITH CHECK (Purchases > 0 AND Discount 0.15) constraint.C. By using the WITH CHECK ((Purchases = 0 AND Discount = 0) AND (Purchase < 0 AND Discount = 0.15)) constraint.D. By using the WITH CHECK ((Purchases = 0 AND Discount = 0) OR (Purchase > 0 AND Discount = 0.15)) constraint. Answer: D QUESTION 64You work as a network database administrator at ABC.com. ABC.com has a database server named ABC-DB01 that hosts the Inventory database.ABC.com has a Sales division which makes changes to the ItemSold and Stock tables of the Inventory database. How can the Inventory database be configured ensuring changes listed in the ItemSold table corresponds to records in the Stock table? A. By making use of the MERGE statement.B. By making use of CLR triggers.C. By making use of a Clustered Index and INNER JOIN constraints.D. By making use of a Foreign key constraint.E. By making use of a Unique constraint. Answer: D QUESTION 65You work as a network database administrator at ABC.com. ABC.com has a database server named ABC-DB01 that hosts the Retail database.The Retail database has a table named Customers that has a column named Address. You need to alter the Address column to enable users to query the column based on geographic location. How would you alter the column? A. By specifying the datetimeoffset data type.B. By specifying the text data type.C. By specifying the geography data type.D. By specifying the user-defined type data type. Answer: C QUESTION 66You work as a network database administrator at ABC.com. ABC.com has a poorly designed database with similar data stored in numerous tables. The tables use columns with different data types. You need to collate these tables into a single table by using the SPARSE option. On which of the following can the SPARSE option be used? A. On columns of the geography data type.B. On columns of the varchar(max) data type.C. On IDENTITY columns.D. On columns with user-defined data types.E. On NOT NULL columns. Answer: B QUESTION 67You are creating a function that references a table. You need to prevent the table from being dropped. Which option should you use when you create the function? A. WITH ENCRYPTION B. WITH EXECUTE AS C. WITH SCHEMABINDING D. WITH RETURNS NULL ON NULL INPUT Answer: C QUESTION 68You are developing a database using Microsoft SQL Server 2008. The database contains the tables shown in the exhibit. You are required to prevent parts from being deleted if they belong to a kit. If a part belongs to a kit, the delete should not occur and the IsDeleted column for the row should be changed to 'True'. Parts can be deleted if they do not belong to a kit. You have the following Transact-SQL statement to be used in a trigger: UPDATE p SET IsDeleted = 1 FROM KitPart kp JOIN deleted d

ON kp.PartID = d.PartID JOIN Part p ON kp.PartID = p.PartID; DELETE FROM p FROM Part p JOIN deleted d ON p.PartID = d.PartID LEFT OUTER JOIN KitPart kp ON p.PartID = kp.PartID WHERE kp.KitID IS NULL; You need to implement the Transact-SQL statement in a trigger. Which trigger syntax should you use?

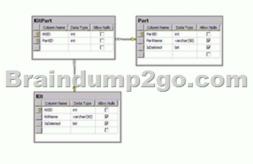

A. CREATE TRIGGER tr\_Part\_d ON Part AFTER DELETE AS BEGIN END B. CREATE TRIGGER tr\_Part\_d ON Part INSTEAD OF DELETE AS BEGIN END C. CREATE TRIGGER tr\_KitPart\_d ON KitPart AFTER DELETE AS BEGIN END D. CREATE TRIGGER tr\_KitPart\_d ON KitPart INSTEAD OF DELETE AS BEGIN END Answer: B QUESTION 69You have a third-party application that inserts data directly into a table. You add two new columns to the table. These columns cannot accept NULL values and cannot use default constraints. You need to ensure that the new columns do not break the third-party application. What should you do? A. Create a DDL trigger. B. Create a stored procedure. C. Create an AFTER INSERT trigger. D. Create an INSTEAD OF INSERT trigger. Answer: D QUESTION 70Your database contains two tables named Order and OrderDetails that store order information. They relate to each other using the OrderID column in each table. Your business requires that the LastModifiedDate column in the Order table must reflect the date and time when a change is made in the OrderDetails table for the related order. You need to create a trigger to implement this business requirement. Which Transact-SQL statement should you use? A. CREATE TRIGGER [uModDate] ON [OrderDetails] INSTEAD OF UPDATE FOR REPLICATION AS UPDATE [Order] SET [LastModifiedDate] = GETDATE() FROM inserted WHERE inserted.[OrderID] = [Order].[OrderID]; B. CREATE TRIGGER [uModDate] ON [Order] INSTEAD OF UPDATE NOT FOR REPLICATION AS UPDATE [Order] SET [LastModifiedDate] = GETDATE() FROM inserted WHERE inserted.[OrderID] = [Order].[OrderID]; C. CREATE TRIGGER [uModDate] ON [Order] AFTER UPDATE FOR REPLICATION AS UPDATE [Order] SET [LastModifiedDate] = GETDATE() FROM inserted WHERE inserted.[OrderID] = [Order].[OrderID]; D. CREATE TRIGGER [uModDate] ON [OrderDetails] AFTER UPDATE NOT FOR REPLICATION AS UPDATE [Order] SET [LastModifiedDate] = GETDATE() FROM inserted WHERE inserted.[OrderID] = [Order].[OrderID]; Answer: D Braindump2go Guarantee:Pass-Certification 70-433 offers absolute risk free investment opportunity, values your timr and money! Braindump2go latest 70-433 Real Exam Dumps - Your success in 70-433 Exam is certain! Your belief in our 70-433 Exam Dumps is further strengthened with 100% Money Back Promise from

| Compared Before Buying Microsoft 70-433 PDF & VCE! |                           |                     |  |
|----------------------------------------------------|---------------------------|---------------------|--|
| Pass4sure                                          | Braindump2go              | Test King           |  |
|                                                    | 100% Pass OR Money Back   |                     |  |
| 202 Q&As - Practice                                | 210 Q&As - Real Questions | 202 Q&As - Practice |  |
| \$125.99                                           | \$99.99                   | \$124.99            |  |
| No Discount                                        | Coupon Code: BDNT2014     | No Discount         |  |

http://www.braindump2go.com/70-433.html

Braindump2go!